Załącznik nr 1 do Instrukcji wewnętrznej Systemu Bankowości Internetowej

## Łącki Bank Spółdzielczy

Wniosek o udostępnienie Systemu Bankowości Internetowej

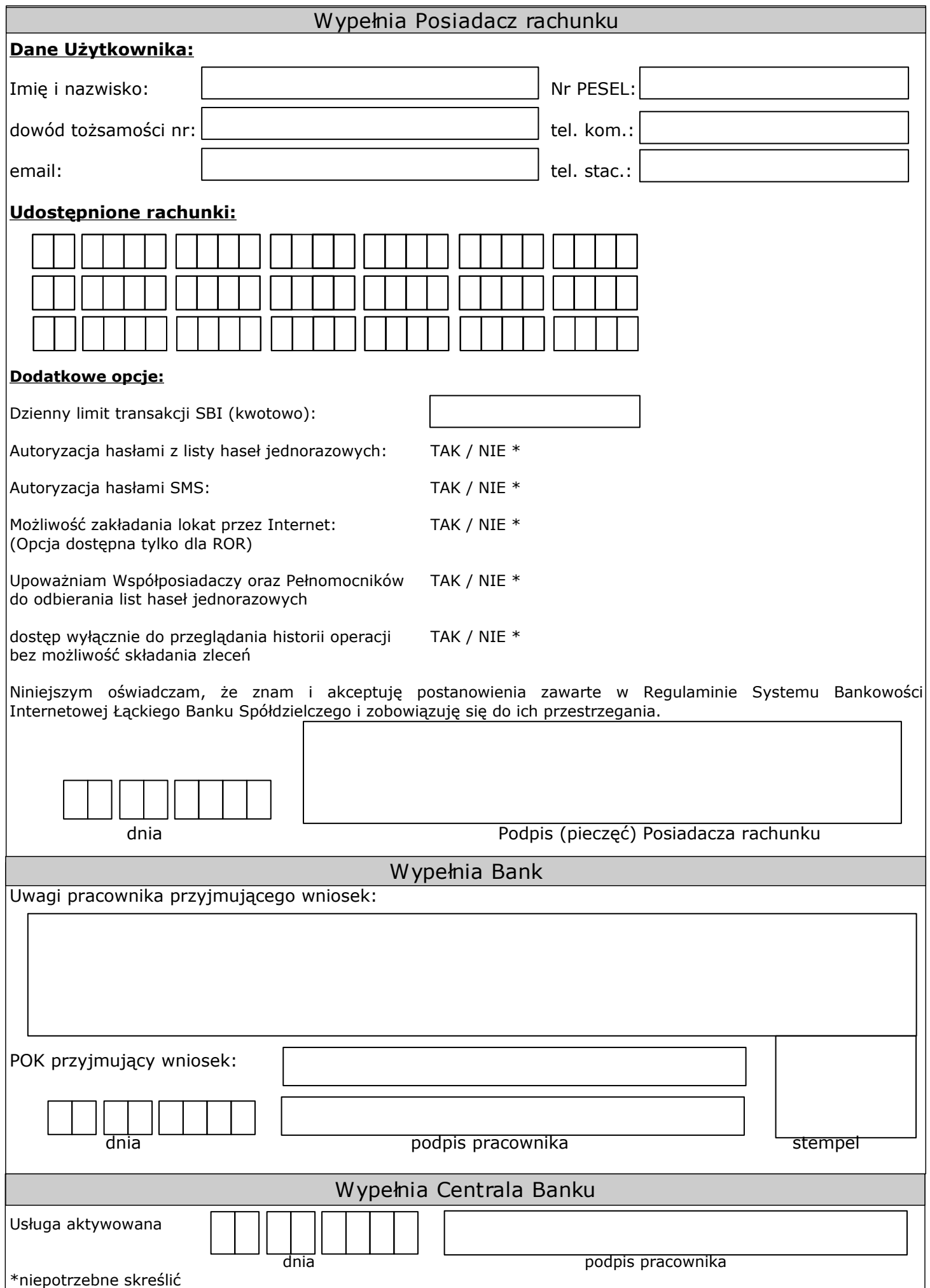